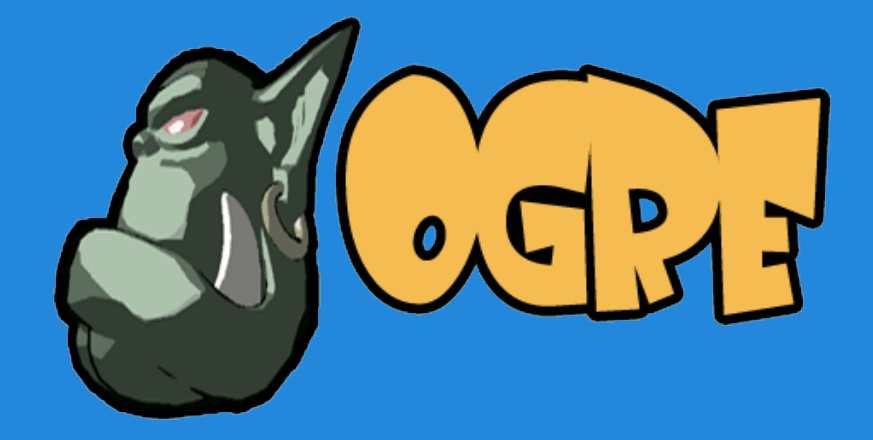

# **OGRE3D**

Erik Ogenvik, Worldforge erik@ogenvik.org

# **Erik Ogenvik**

#### Worldforge - www.worldforge.org Ember, 3d client

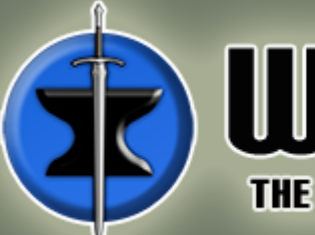

#### **WORLDFORGE** THE ORIGINAL OPEN SOURCE MMO PROJECT

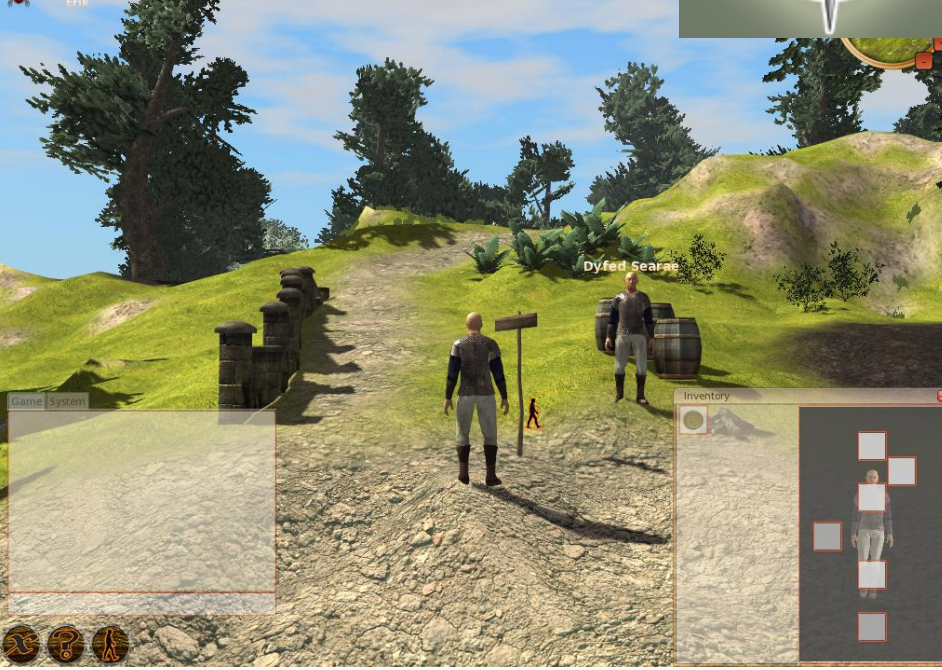

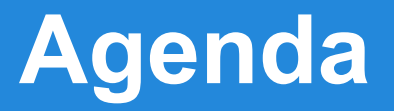

What is OGRE3D? Why use it? Core concepts. Getting started. Questions.

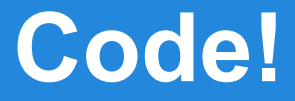

# There will be code!

# **Overview**

General purpose 3d engine.

Cross platform: \*NIX, Windows, iOS, Android Cross graphics layer: OpenGL (ES1.1), DirectX MIT licensed

**Mature** 

 $C++$ 

Runs on OpenGL 1.2.1 hardware and up www.ogre3d.org

# **Languages**

Written in C++ Bindings: Python Java (ogre4j) .NET (Mogre) Lua (Lugre)

# **What it's not**

Game engine

**Physics** UI Sound Game rules Server

# **Used in**

**Torchlight** Venetica de Blob Pacific Storm Motom4x Worldforge Rigs of Rods and many more...

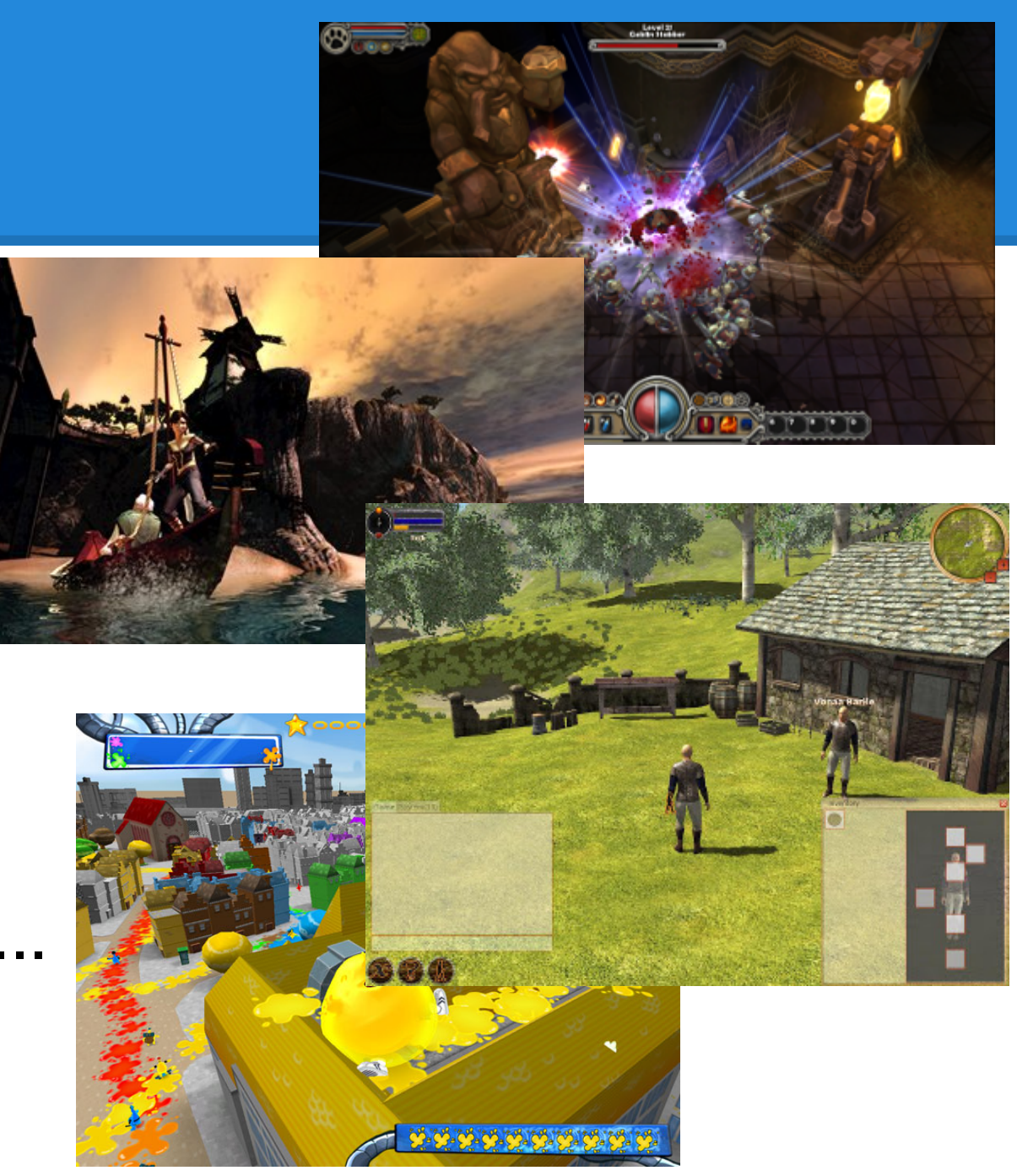

# **General**

General purpose engine Scene graph based Plugin architecture Scalable with hardware Mainly forward rendering Probably what you need

# **Hard things in 3d (incomplete list)**

Resource handling Level of Detail **Culling** Hardware idiosyncracies Shader management Pipeline optimization

Why you probably want to use OGRE3D.

# **Scene graph**

Common technique Good simulation of real world General solution Node hierarchy Children are altered with parents Things attached to nodes Time for car analogy!

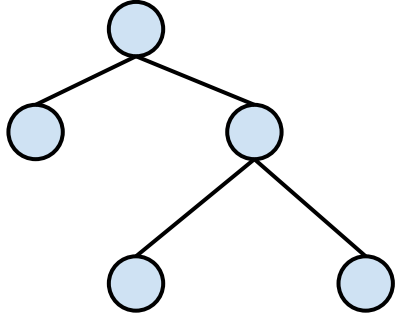

# **Things?**

**Camera Lights** Entity (Mesh) Particles Random geometry

# **Entity & Mesh**

## $Mesh = geometry + materials (+ animations)$ Entity = instance of Mesh Blender3d for example

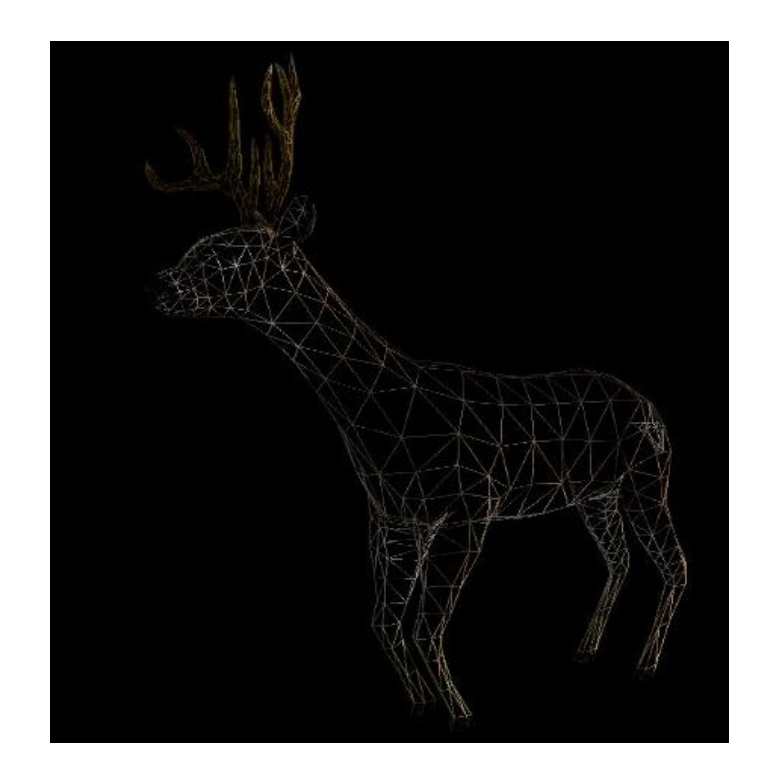

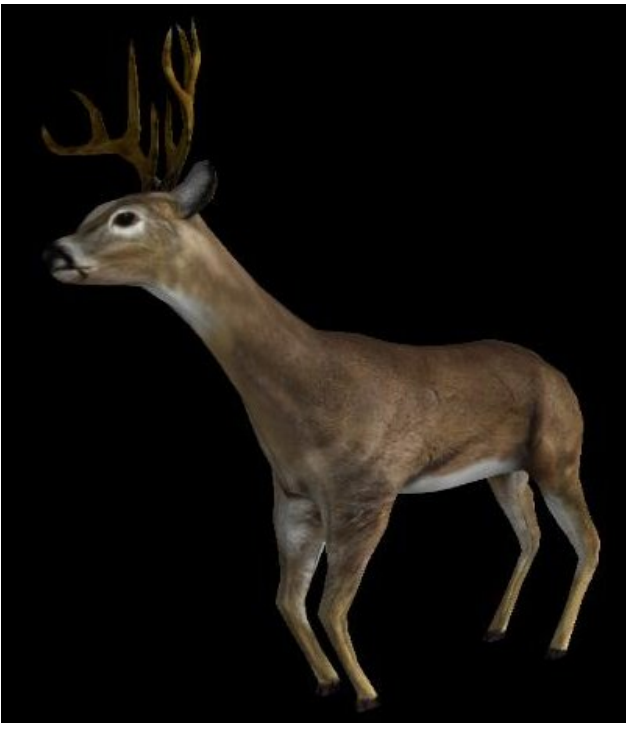

# **Material**

Applied to surfaces Textures + lightning + shaders Shaders? Programs run on the gfx card (GPU) GLSL and HLSL (Cg runtime is not FOSS) Decide target HW! (Or use material fallbacks)

# **SceneManager**

Manages a "scene" One single root node Specialized for scene layout (performance) DefaultSceneManager, OctreeSceneManager

# **Code!**

Ogre::Root root; root.showConfigDialog(); Ogre::SceneManager\* mgr = root.createSceneManager(Ogre::ST\_GENERIC); Ogre::Camera\* camera = mgr->createCamera("MainCamera"); Ogre::SceneNode\* node = mgr->getRootSceneNode()->createChildSceneNode(); node->translate(1.0f, 0.0f, 0.0f); node->setAutoTracking(true, mgr->getRootSceneNode()); node->attachObject(camera); Ogre::Entity\* entity = mgr->createEntity("deer.mesh"); mgr->getRootSceneNode()->attachObject(entity); root.startRendering();

# **Lightning**

```
mgr->setAmbientLight(Ogre::ColourValue(1.0f, 0.5f, 0.2f));
Ogre::Light* light = mgr->createLight();
light->setDiffuseColour(Ogre::ColourValue(1.0f, 0.5f, 0.2
f));
```

```
node->attachObject(light);
```
# **Rendering frame**

Prefer own render loop Ogre::Root::startRendering() Ogre::Root::renderOneFrame() Ogre::FrameListener interface

# **Input**

# Not handled by Ogre OIS (Object Oriented Input System) SDL

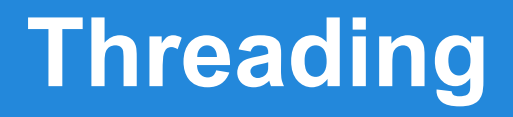

#### Resource loading in separate thread Render interaction on main thread

# **Application design**

- Game core != visualization
- Server != client
- Features != good visuals
- Great assets > features
- wombat.worldforge.org 5Gb+ GPL assets

# **3d and free software**

OpenGL drivers suck "suck" as in "freeze X, or crash" Less now though And not Nvidia's proprietary Integrated GPUs > discrete GPUs = Intel

#### **Learn more**

www.ogre3d.org Forum Wiki **Source** Samples Books: http://astore.amazon.com/ogre-20